# Introduction to **Microcontrollers**

Zach Metzinger (N0ZGO) | Version 2020-01

# Background

- What is a microcontroller?
	- ▶ CPU
	- Memory
		- Flash (Program)
		- SRAM (Data)
	- $\blacktriangleright$  I/O
		- ▶ GPIO
		- UART (Async. Serial), SPI, I2C
		- $\rightarrow$  USB
	- **Timers, DMA, and lots more!**

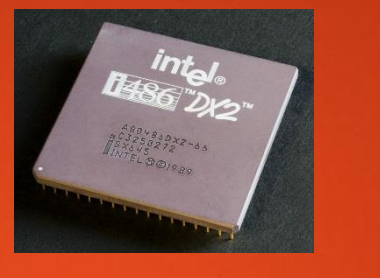

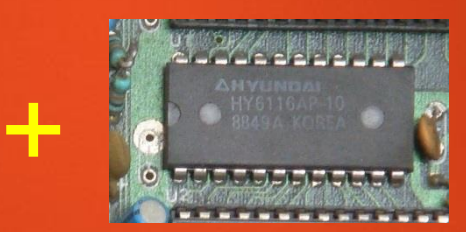

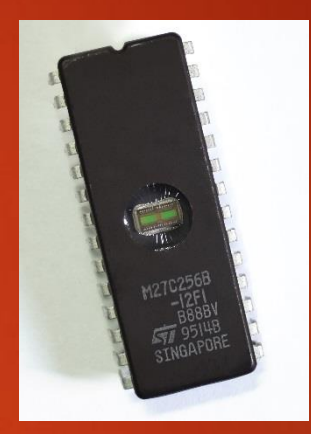

+

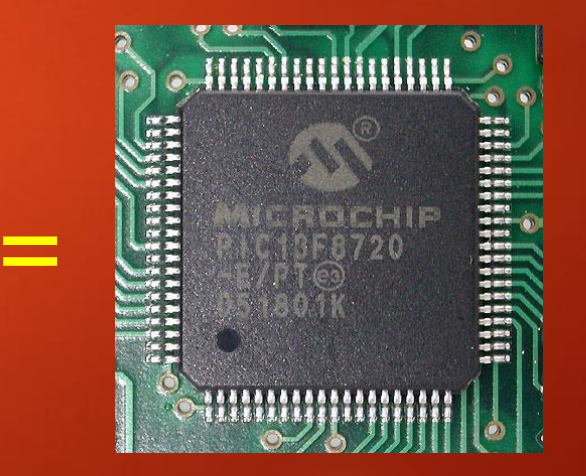

# Background

What do we mean by "Embedded"?

- **Limited resources** 
	- Program and/or data capacity
	- Smaller set of appropriate programming languages
- Specialized processor architectures
	- ▶ Optimized for power/cost
		- ▶ 8051, M68K, PIC, H8, ARM, etc.
- Non-traditional I/O
	- $\blacktriangleright$  Interfaces to the real world sensors, relays, radios
- Real-time constraints
	- $\blacktriangleright$  Precisely-timed events

### Examples of Embedded Platforms

#### **Arduino / mbed**

- "Bare Metal" programming
	- ARM Cortex-M or similar
- **Advantages** 
	- Nearly instantaneous "boot"
	- Can be very low power
	- Fast, deterministic I/O
- Disadvantages
	- Generally no file system
	- More difficult to network

#### **Raspberry Pi / Beaglebone**

- **Multi-user Linux OS** 
	- ARM Cortex-A or similar
- Advantages
	- $\triangleright$  Networking & file system built-in
	- Can leverage a lot of FOSS
- **Disadvantages** 
	- Slow to "boot"
	- **More difficult to develop/debug**
	- Slower I/O and more jitter on I/O

### Focus: ARM® Cortex™

#### **Advantages**

- ▶ Widely used in embedded systems
	- Mobile phones, wearable devices, vehicles
- Free and commercial tools
	- GCC, IAR, Keil (now ARM), etc.
- **Dense instruction encoding**
- **Many optimized variants** 
	- High performance Cortex-A
	- Low power Cortex-M
	- Real-time Cortex-R

### ARM® mbed™

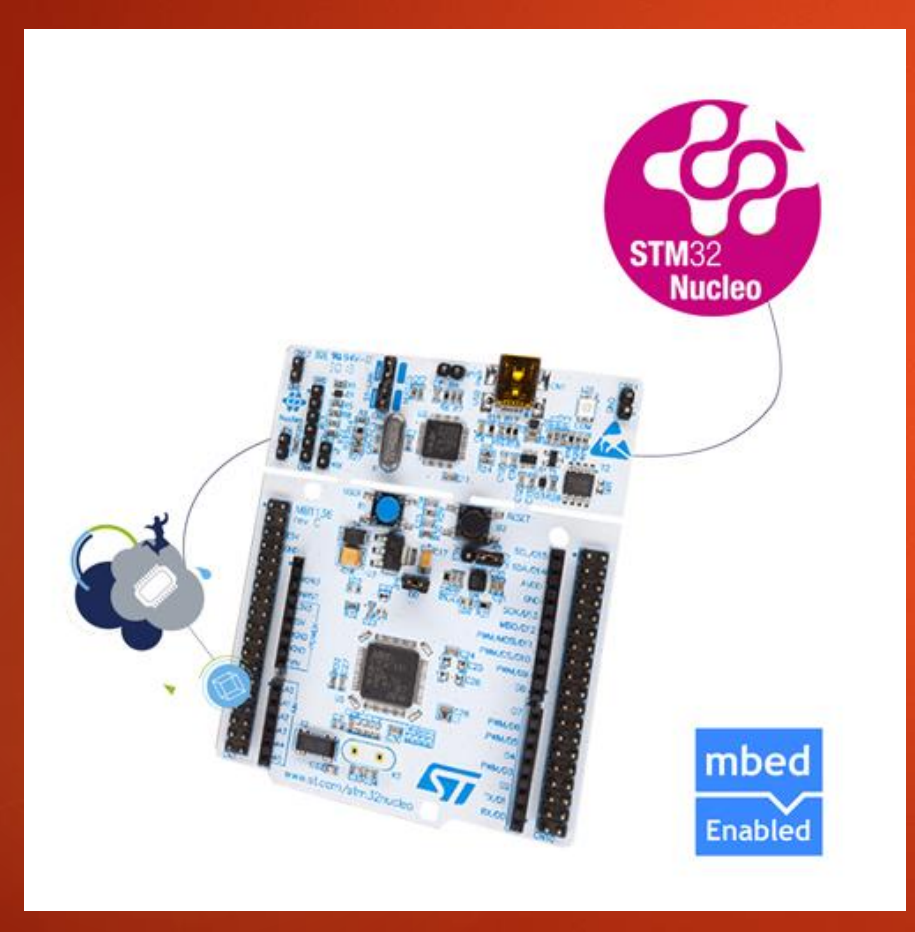

- **Mode ecosystem** 
	- Standard SDK based on C++
	- **Demonstrip IDE and compiler**
	- Programs stored "in the cloud"
	- Local development via USB
		- Allows programming and debugging through one cable
- Many vendors have mbed boards
	- Code is generally portable between boards

### Microcontroller I/O

- **The mbed board has multiple I/O** pins
	- **Most are digital**
	- Some are analog
- **Collectively called "port pins"**
- **Direct interfacing not always** possible
	- LEDs Current-limiting resistor
	- **Motors** 
		- **Driver transistor or H-bridge**

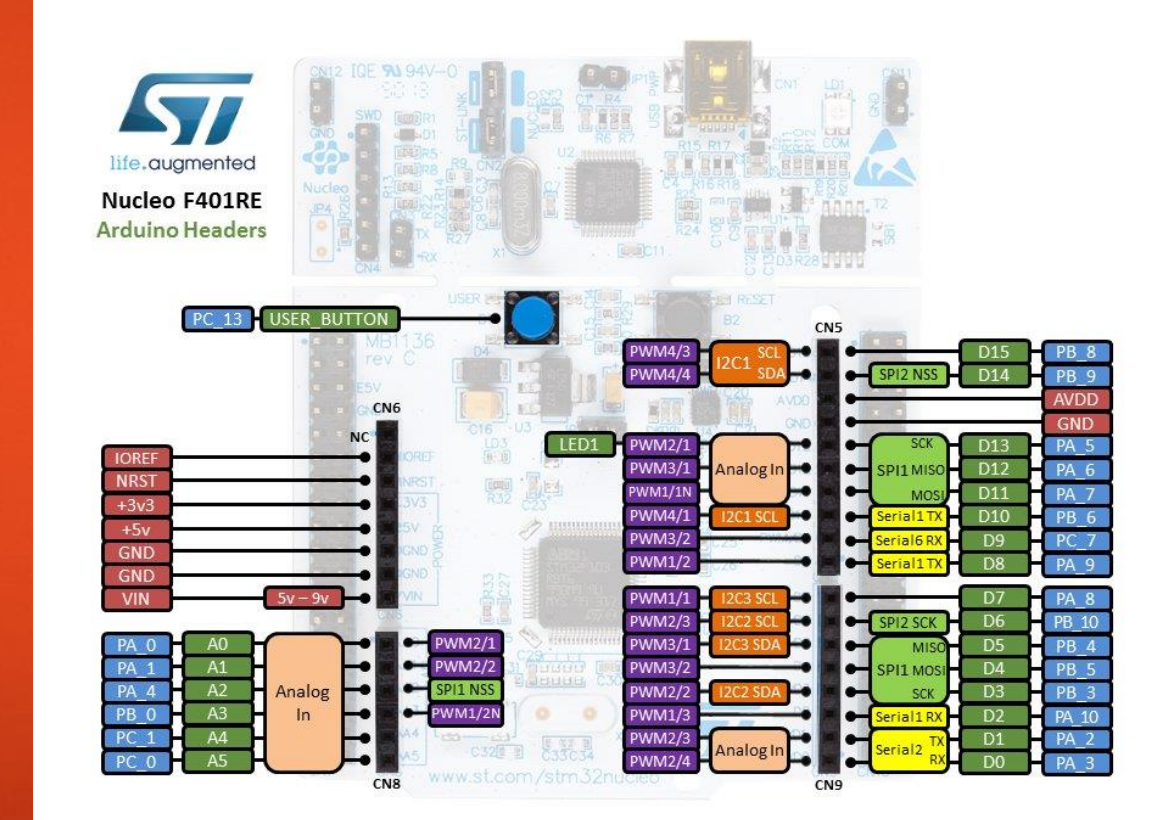

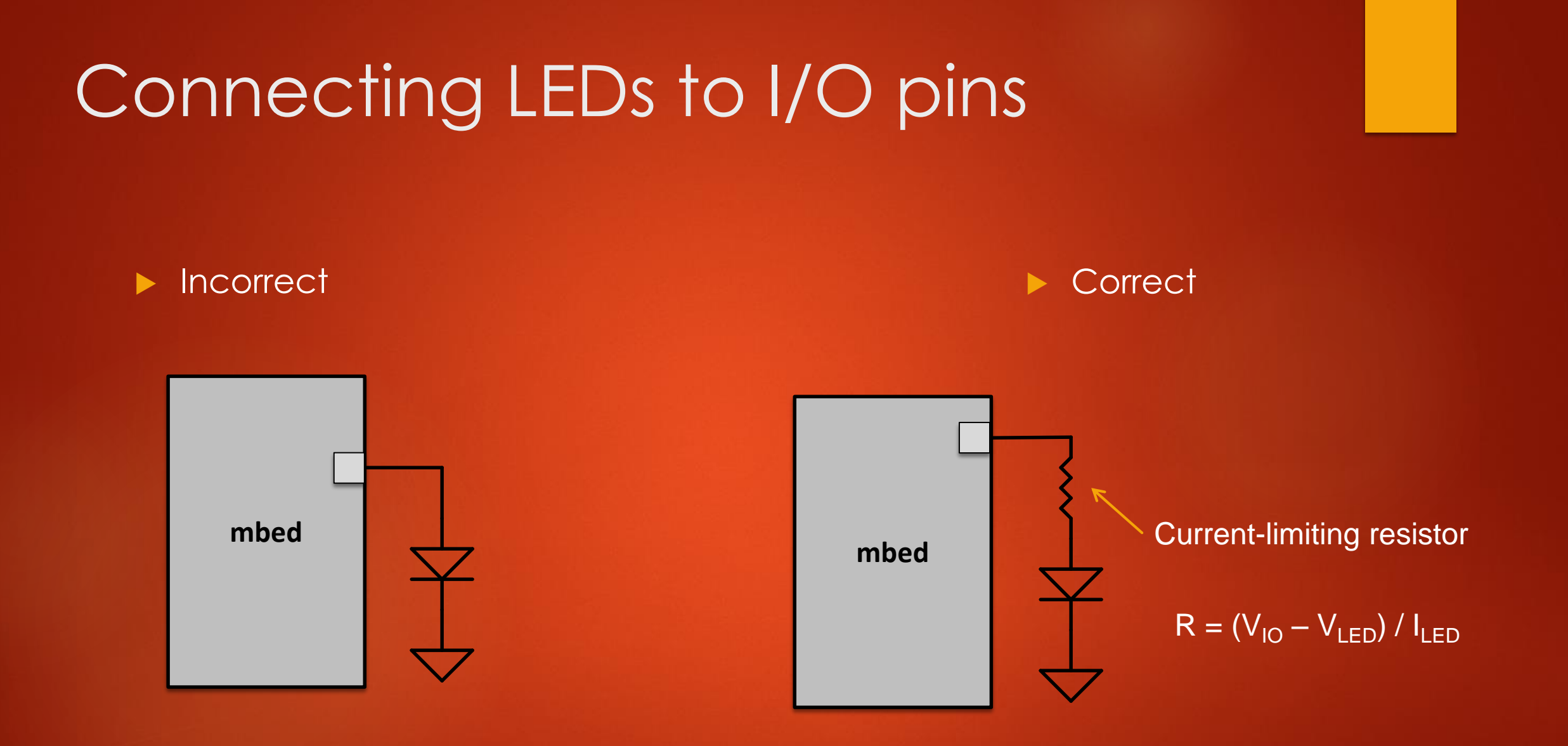

#### High-speed interface

- ▶ 20+ Mbit/sec common
- Displays, radios, data storage, etc.
- Point-to-point
- **Four wires (usually)** 
	- $\triangleright$  MOSI
	- MISO
	- SCLK

 $\blacktriangleright$  /SS

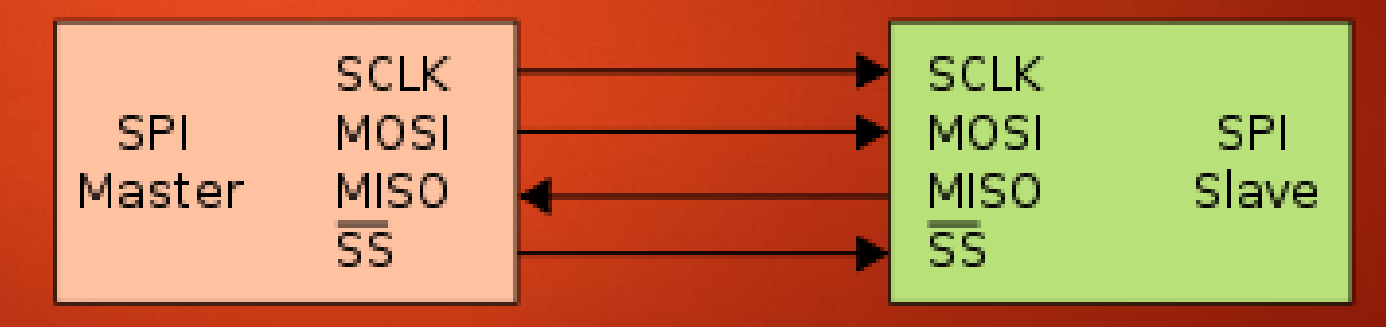

https://commons.wikimedia.org/wiki/File:SPI\_single\_slave.svg

# SPI (cont.)

- $\blacktriangleright$  Transaction sequence varies by device
- Generally follows a pattern Mode 0
	- ▶ Master asserts Slave Select (/SS)
	- Master puts data on MOSI
	- Slave puts data on MISO
	- Master raises clock
	- Slave captures data on MOSI, Master captures data on MISO
	- Master lowers clock
	- Process repeats until all data is transferred
	- Master de-asserts Slave Select (/SS)

# SPI (cont.)

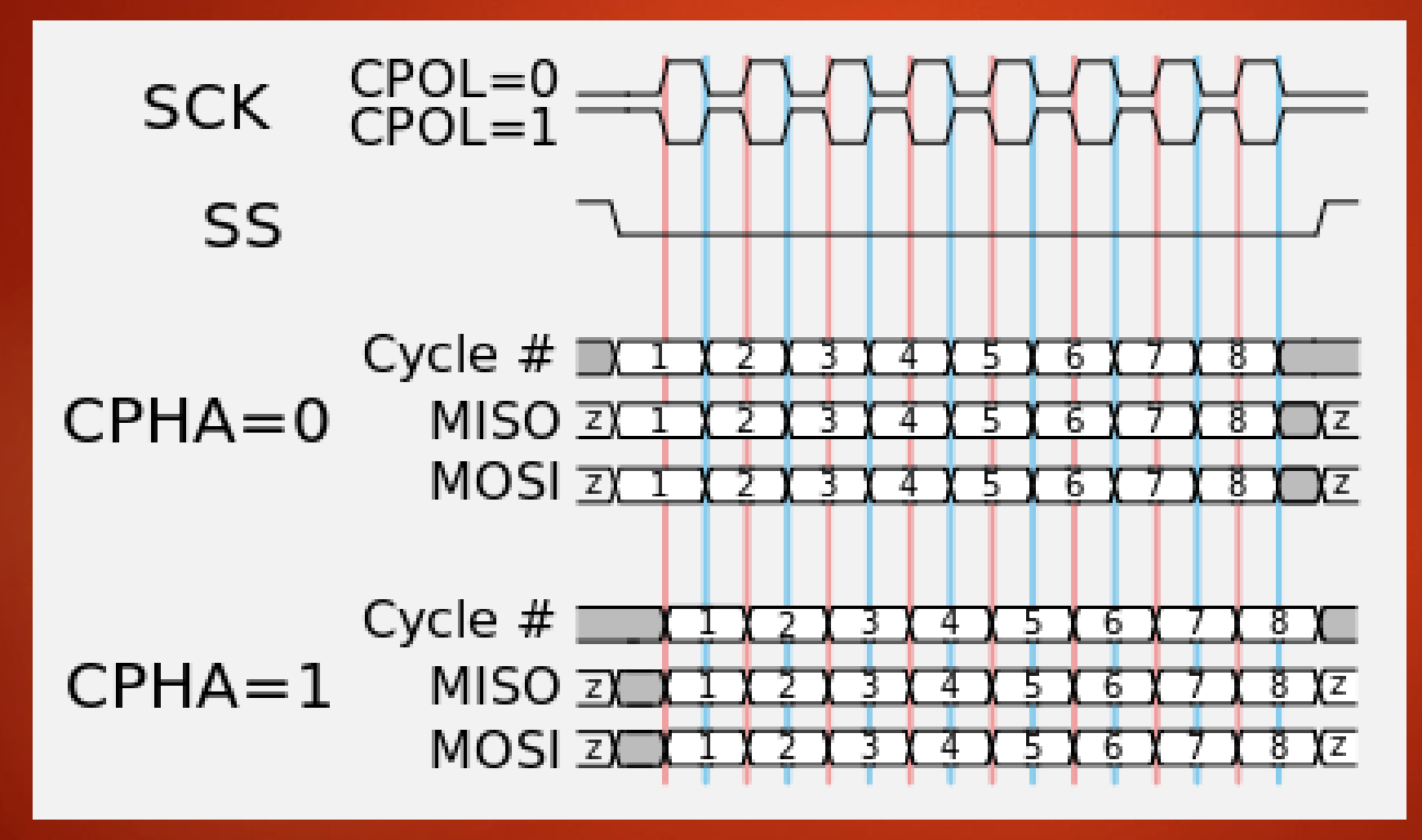

- Lower-speed interface
	- 100 kHz, 400 kHz, & (rarely) 1 MHz clock rates
- **Multi-drop bus** 
	- **Each device has an address**
- **Two wires** 
	- **SDA**
	- $\blacktriangleright$  SCL

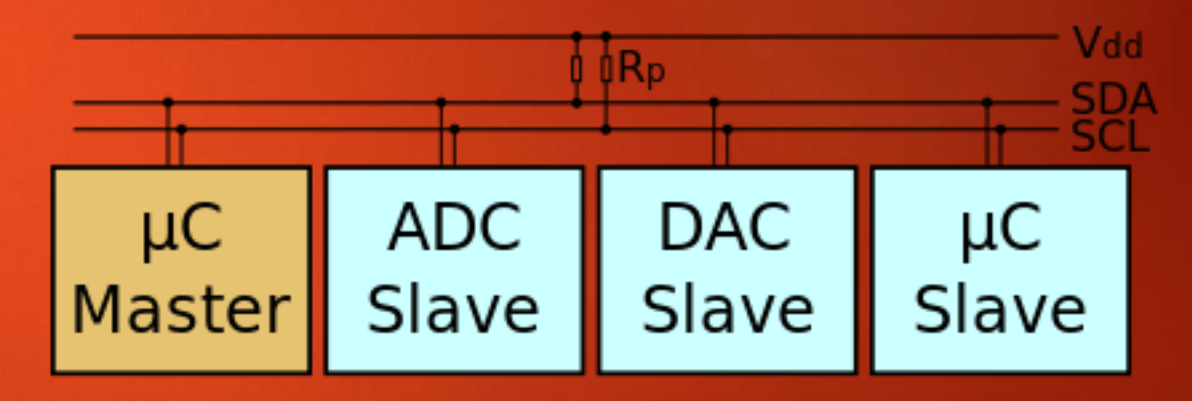

https://commons.wikimedia.org/wiki/File:I2C.svg

## **Programming**

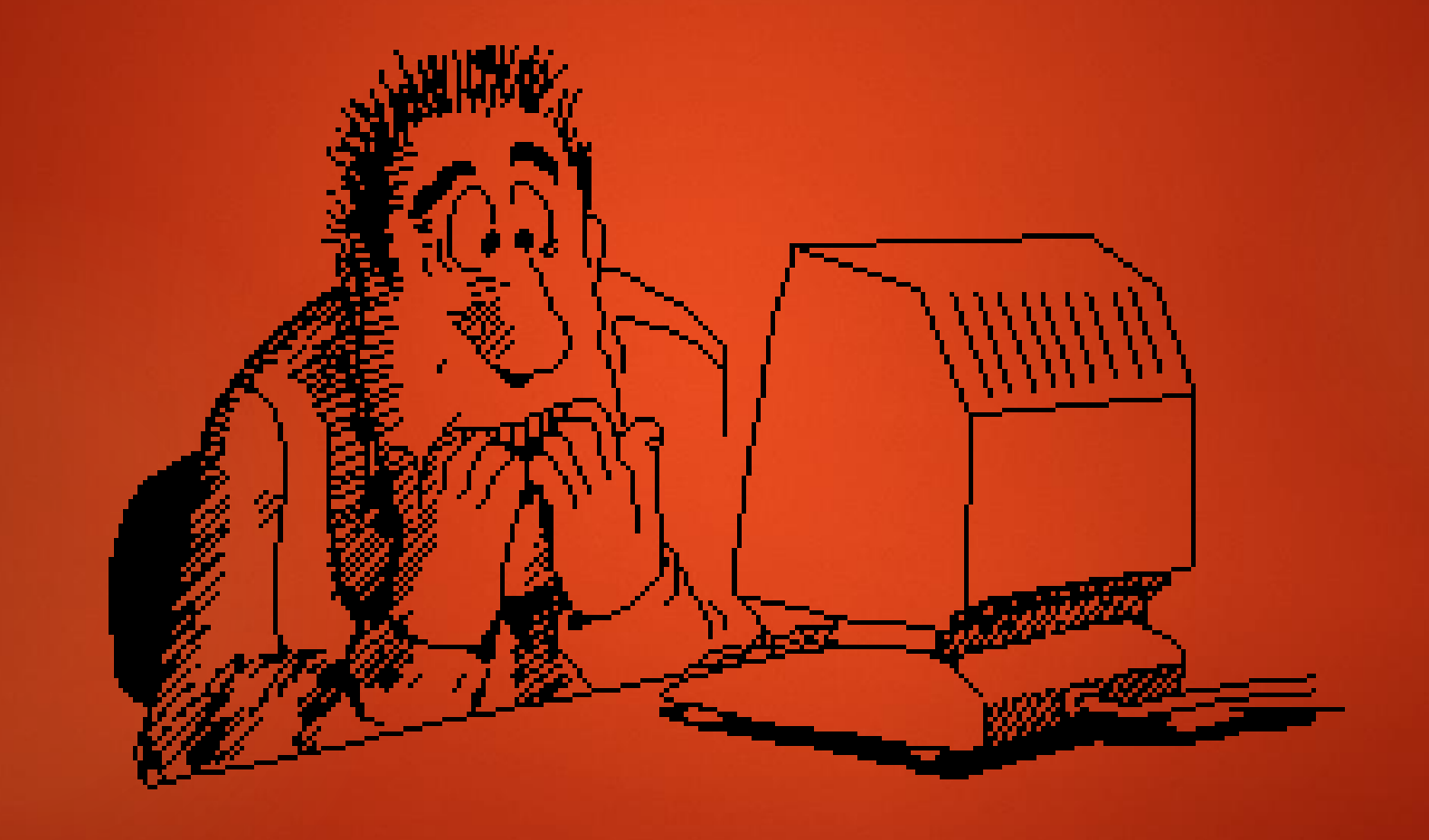

### Programming Basics

Computers do simple operations

- Hold numbers
	- Called "variables"
- Perform math on numbers
	- $A + B$ , A B, A x B, A / B, A | B, A & B, etc.
- Compare two or more numbers
- Decide to continue one way or the other based on results
	- Called "conditional operations"
- Write numbers somewhere
	- ▶ Can be used to save results of computations
	- ▶ May also be used for I/O to the real world

### Programming Basics (cont.)

#### You already know how to program!

- "If I have \$5 in my wallet, then I will go see a movie. Otherwise, I will stay home."
- if (wallet.dollars  $>= 5$ ) { movie.attend(); } else { home.stay(); }

#### Computer program

- Sequence of simple operations
- **Takes input**
- Computes output
- Terminates or starts again at "takes input"

### Making Programming Easier

- Beginners should use libraries
	- A library is code which is written for you
	- Usually comes with examples
- ▶ mbed provides Software Development Kit (SDK)
	- ▶ The SDK provides many Class objects to interface to the real world
	- CLASSES! Oh no! This sounds like C++!
		- $\blacktriangleright$  (It is.. but only the good parts)
- SDK Example programs
	- Learn by emulating what others do

### mbed SDK Classes (partial)

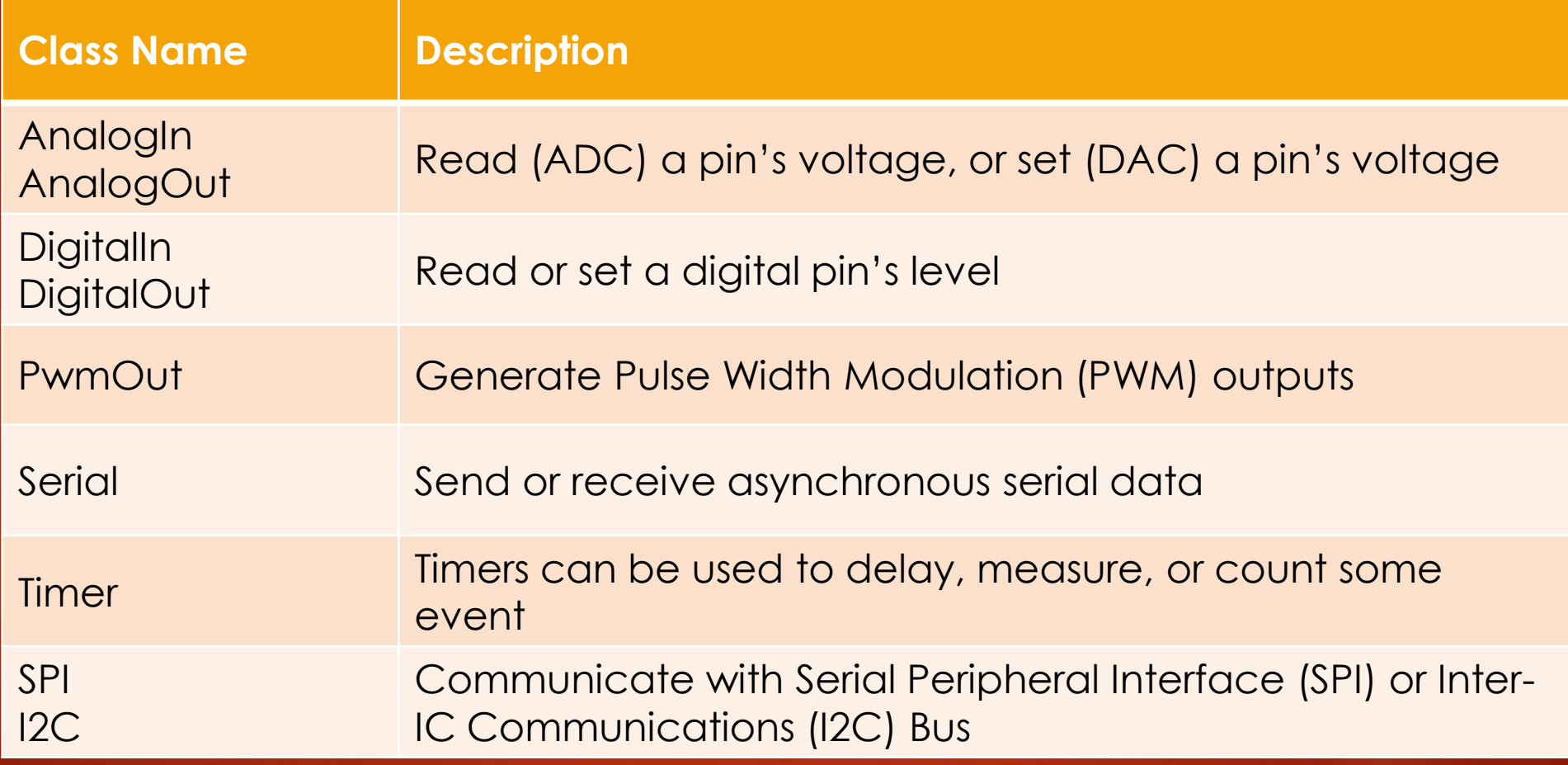

# Integrated Development Environments (IDE)

- $\blacktriangleright$  Benefits
	- $\blacktriangleright$  Permit easy editing of code
	- Provide language and/or SDK references
	- Usually include debugging capability
- $\blacktriangleright$  mbed has a HTML5-based IDE
	- Write your code in a web browser window
	- Compile code into binary file
	- Download binary file to local PC
	- Program your board and test it

# Downloading (Programming)

#### Plug in mbed board to PC

Should appear as 3 devices in "Device Manager"

- CMSIS-DAP
- ▶ Mass Storage (Disk)
- ▶ Serial Port
- **Drag 'n drop binary file to mbed "disk"** 
	- Automatically loads code into microcontroller flash
- **Non-volatile** 
	- $\blacktriangleright$  Until explicitly erased (or reprogrammed)

### Further Resource

#### <https://www.mbed.org>

▶ Documentation, hardware, and IDE for mbed

#### <https://www.learn-c.org/>

- Never learned C? Here's an easy site to start
- [https://webpages.uncc.edu/~jmconrad/ECGR4101-2015-](https://webpages.uncc.edu/~jmconrad/ECGR4101-2015-08/notes.html) 08/notes.html
	- Very in-depth microcontroller course with YouTube video lectures

#### Questions?